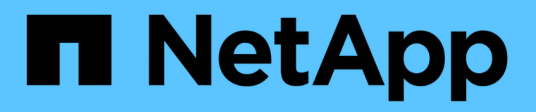

## **nv events** ONTAP 9.14.1 EMS reference

NetApp February 12, 2024

This PDF was generated from https://docs.netapp.com/us-en/ontap-ems-9141/nv-data-events.html on February 12, 2024. Always check docs.netapp.com for the latest.

# **Table of Contents**

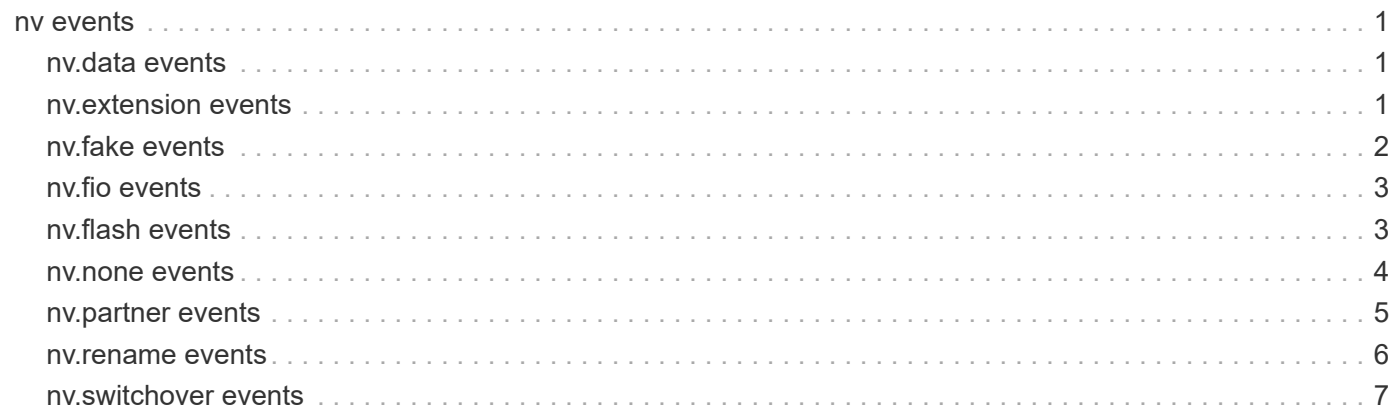

## <span id="page-2-0"></span>**nv events**

## <span id="page-2-1"></span>**nv.data events**

## **nv.data.loss.possible**

#### **Severity**

**NOTICE** 

#### **Description**

This message occurs when a Cloud Volumes ONTAP node configured for high write speed unexpectedly shuts down, possibly resulting in a loss of data. This is expected because the NVRAM data does not have a chance to be flushed during the unforeseen shutdown.

#### **Corrective Action**

(None).

#### **Syslog Message**

An unexpected shutdown occurred while in high write speed mode, which possibly caused a loss of data.

#### **Parameters**

(None).

## <span id="page-2-2"></span>**nv.extension events**

### **nv.extension.disabled**

#### **Severity**

INFORMATIONAL

#### **Description**

This message occurs when NVRAM segments of a nvlog client are disabled in a NVRAM section.

#### **Corrective Action**

(None).

#### **Syslog Message**

%s segments have been disabled in %s NVRAM section.

#### **Parameters**

**cid** (STRING): Nvlog client ID. **nv\_section** (STRING): The NVRAM section in which the nvlog client segments are disabled.

## **nv.extension.enabled**

#### **Severity**

INFORMATIONAL

This message occurs when NVRAM segments of a nvlog client are enabled in a NVRAM section.

#### **Corrective Action**

(None).

#### **Syslog Message**

%s segments have been enabled in %s NVRAM section.

#### **Parameters**

**cid** (STRING): Nvlog client ID. **nv\_section** (STRING): The NVRAM section in which nvlog client segments are enabled.

#### **nv.extension.failed**

#### **Severity**

ERROR

#### **Description**

This message occurs when nvlog client segments cannot be enabled in a partner NVRAM section following a controller failover. When this event occurs, the system continues to operate, but with diminished performance due to the increased failover load coupled with decreased NVRAM capacity for logging.

#### **Corrective Action**

For a System ID-related failure message, verify that each member node in this configuration is assigned a valid and unique system ID by using the "system show -fields systemid" command. Do not physically move a controller or NVRAM card in an HA or MetroCluster(tm) configuration. A failure message of "Configuration Recovery Needed" means that a reboot is needed to recover persistent MetroCluster configuration at a switchover site.

#### **Syslog Message**

Client segments cannot be enabled in the %s NVRAM section, because of %s.

#### **Parameters**

**nv\_section** (STRING): NVRAM section in which nvlog client segments cannot be enabled. failure\_reason (STRING): Reason client segments cannot be enabled in this partner NVRAM section.

## <span id="page-3-0"></span>**nv.fake events**

#### **nv.fake**

#### **Severity**

NOTICE

#### **Description**

This message occurs when the nonvolatile (NV) driver detects that system memory is being used to simulate NVRAM.

#### **Corrective Action**

Reset the 'fake-nvram?' boot environment variable from the boot loader: 'unsetenv fake-nvram?'.

### **Syslog Message**

%u MB system memory being used to simulate NVRAM.

#### **Parameters**

**memory\_size** (INT): Memory size (in MB) being used to simulate NVRAM.

## <span id="page-4-0"></span>**nv.fio events**

### **nv.fio.write.err**

#### **Severity**

ERROR

#### **Description**

This message occurs when the write to VNVRAM fails and the retry count has been exhausted.

#### **Corrective Action**

(None).

#### **Syslog Message**

The write to VNVRAM failed with error %u; retry limit exhausted.

#### **Parameters**

**error** (INT): Error returned by the last write.

## **nv.fio.write.retry**

#### **Severity**

**NOTICE** 

#### **Description**

This message occurs when the write to VNVRAM fails. The write will be retried.

#### **Corrective Action**

(None).

#### **Syslog Message**

The write to VNVRAM failed with error %u; will retry.

#### **Parameters**

**error** (INT): Error returned by the write.

## <span id="page-4-1"></span>**nv.flash events**

## **nv.flash.predict.fail**

#### **Severity** ALERT

This message occurs when ONTAP® determines that failure is forthcoming or has occurred for the associated flash device on the nonvolatile memory (NVRAM) module.

#### **Corrective Action**

Replace the device to prevent future failures.

#### **Syslog Message**

 $%s$ 

**Parameters**

**reason** (STRING): Reason for failure.

#### **nv.flash.unable.to.monitor**

#### **Severity**

ALERT

#### **Description**

This message occurs when the ONTAP® module that is responsible for monitoring the health of the NVRAM device cannot extract health information. This failure might indicate the NVRAM device is not operating properly.

#### **Corrective Action**

Use the "system environment sensors show" command to verify the device's status. If the failure still exists, contact technical support for assistance.

#### **Syslog Message**

Unable to monitor NVRAM device "%s".

#### **Parameters**

**device** (STRING): Name of the device.

## <span id="page-5-0"></span>**nv.none events**

#### **nv.none**

#### **Severity**

**EMERGENCY** 

#### **Description**

This message occurs when the system cannot detect a nonvolatile (NV) device.

#### **Corrective Action**

Contact NetApp technical support.

#### **Syslog Message**

No NV device has been detected.

#### **Parameters**

(None).

## <span id="page-6-0"></span>**nv.partner events**

### **nv.partner.disabled**

#### **Severity**

INFORMATIONAL

#### **Description**

This message occurs when checking the partner nonvolatile RAM (NVRAM) and the partner NVRAM is disabled. This event most commonly occurs during the takeover or switchover process after the partner has gone down.

#### **Corrective Action**

(None).

#### **Syslog Message**

NVRAM validate: %s NVRAM was disabled.

#### **Parameters**

**host** (STRING): Name of the partner host.

### **nv.partner.nvcheck.failure**

#### **Severity**

ALERT

#### **Description**

This message occurs when nonvolatile RAM (NVRAM) inconsistencies are detected during takeover. Takeover is continued only if the option for consistent NVRAM mirroring is disabled or if the takeover is forced.

#### **Corrective Action**

When the partner node recovers, NVRAM will be reinitialized to a consistent state. The error string provides additional information to assist NetApp technical support in identifying the inconsistency and subsystem that caused the failure.

#### **Syslog Message**

NVRAM validate: %s

#### **Parameters**

**error** (STRING): Error string describing which subsystem caused the failure and what the mismatching values are.

#### **nv.partner.size.mismatch**

#### **Severity**

ALERT

This message occurs when the HA pair nonvolatile RAM (NVRAM) sizes do not match. In this case, an HA pair cannot be formed.

#### **Corrective Action**

Check to make sure that the local NVRAM hardware size matches the partner NVRAM hardware size. Verify that the same bootargs are in use on both nodes. One or both nodes might need to be rebooted. Contact NetApp technical support if the problem persists.

#### **Syslog Message**

CF monitor: NVRAM size mismatch between nodes detected; node requires %llu bytes, partner exported %llu bytes.

#### **Parameters**

**localNVSize** (LONGINT): Size of the local NVRAM. **partnerNVSize** (LONGINT): Size of the partner NVRAM.

#### **nv.partner.takeover.continued**

#### **Severity**

ALERT

#### **Description**

This message occurs when takeover proceeds even when nonvolatile RAM (NVRAM) inconsistencies are detected in the HA pair. This most commonly occurs when the NVRAM mirror consistency has been disabled or if the takeover is forced.

#### **Corrective Action**

(None).

#### **Syslog Message**

NVRAM validate: Error encountered (%s), but continuing takeover; some data might be lost.

#### **Parameters**

**error** (STRING): Error string.

## <span id="page-7-0"></span>**nv.rename events**

#### **nv.rename.err**

#### **Severity**

INFORMATIONAL

#### **Description**

This message occurs when there is an error while renaming the files specified in /etc/nvfail rename.

#### **Corrective Action**

(None).

#### **Syslog Message**

nvfail\_rename: %s: %s.

#### **Parameters**

**fileName** (STRING): File name. **error** (STRING): Error string.

### **nv.rename.files**

#### **Severity**

INFORMATIONAL

#### **Description**

This message occurs while renaming the files specified in /etc/nvfail\_rename.

#### **Corrective Action**

(None).

#### **Syslog Message**

Renaming files specified in /etc/nvfail\_rename.

#### **Parameters**

(None).

## **nv.rename.longName**

#### **Severity**

INFORMATIONAL

#### **Description**

This message occurs while renaming the files specified in /etc/nvfail rename, when the file name is too long.

#### **Corrective Action**

(None).

#### **Syslog Message**

nvfail rename: %s: File name too long.

### **Parameters**

**fileName** (STRING): File name.

## <span id="page-8-0"></span>**nv.switchover events**

## **nv.switchover.continued**

#### **Severity**

ALERT

This message occurs when switchover proceeds even when nonvolatile RAM (NVRAM) inconsistencies are detected in the DR partner sections.

#### **Corrective Action**

(None).

### **Syslog Message**

NVRAM validate: Error encountered (%s), but continuing switchover; some data might be lost.

#### **Parameters**

**error** (STRING): Error string.

#### **Copyright information**

Copyright © 2024 NetApp, Inc. All Rights Reserved. Printed in the U.S. No part of this document covered by copyright may be reproduced in any form or by any means—graphic, electronic, or mechanical, including photocopying, recording, taping, or storage in an electronic retrieval system—without prior written permission of the copyright owner.

Software derived from copyrighted NetApp material is subject to the following license and disclaimer:

THIS SOFTWARE IS PROVIDED BY NETAPP "AS IS" AND WITHOUT ANY EXPRESS OR IMPLIED WARRANTIES, INCLUDING, BUT NOT LIMITED TO, THE IMPLIED WARRANTIES OF MERCHANTABILITY AND FITNESS FOR A PARTICULAR PURPOSE, WHICH ARE HEREBY DISCLAIMED. IN NO EVENT SHALL NETAPP BE LIABLE FOR ANY DIRECT, INDIRECT, INCIDENTAL, SPECIAL, EXEMPLARY, OR CONSEQUENTIAL DAMAGES (INCLUDING, BUT NOT LIMITED TO, PROCUREMENT OF SUBSTITUTE GOODS OR SERVICES; LOSS OF USE, DATA, OR PROFITS; OR BUSINESS INTERRUPTION) HOWEVER CAUSED AND ON ANY THEORY OF LIABILITY, WHETHER IN CONTRACT, STRICT LIABILITY, OR TORT (INCLUDING NEGLIGENCE OR OTHERWISE) ARISING IN ANY WAY OUT OF THE USE OF THIS SOFTWARE, EVEN IF ADVISED OF THE POSSIBILITY OF SUCH DAMAGE.

NetApp reserves the right to change any products described herein at any time, and without notice. NetApp assumes no responsibility or liability arising from the use of products described herein, except as expressly agreed to in writing by NetApp. The use or purchase of this product does not convey a license under any patent rights, trademark rights, or any other intellectual property rights of NetApp.

The product described in this manual may be protected by one or more U.S. patents, foreign patents, or pending applications.

LIMITED RIGHTS LEGEND: Use, duplication, or disclosure by the government is subject to restrictions as set forth in subparagraph (b)(3) of the Rights in Technical Data -Noncommercial Items at DFARS 252.227-7013 (FEB 2014) and FAR 52.227-19 (DEC 2007).

Data contained herein pertains to a commercial product and/or commercial service (as defined in FAR 2.101) and is proprietary to NetApp, Inc. All NetApp technical data and computer software provided under this Agreement is commercial in nature and developed solely at private expense. The U.S. Government has a nonexclusive, non-transferrable, nonsublicensable, worldwide, limited irrevocable license to use the Data only in connection with and in support of the U.S. Government contract under which the Data was delivered. Except as provided herein, the Data may not be used, disclosed, reproduced, modified, performed, or displayed without the prior written approval of NetApp, Inc. United States Government license rights for the Department of Defense are limited to those rights identified in DFARS clause 252.227-7015(b) (FEB 2014).

#### **Trademark information**

NETAPP, the NETAPP logo, and the marks listed at<http://www.netapp.com/TM>are trademarks of NetApp, Inc. Other company and product names may be trademarks of their respective owners.